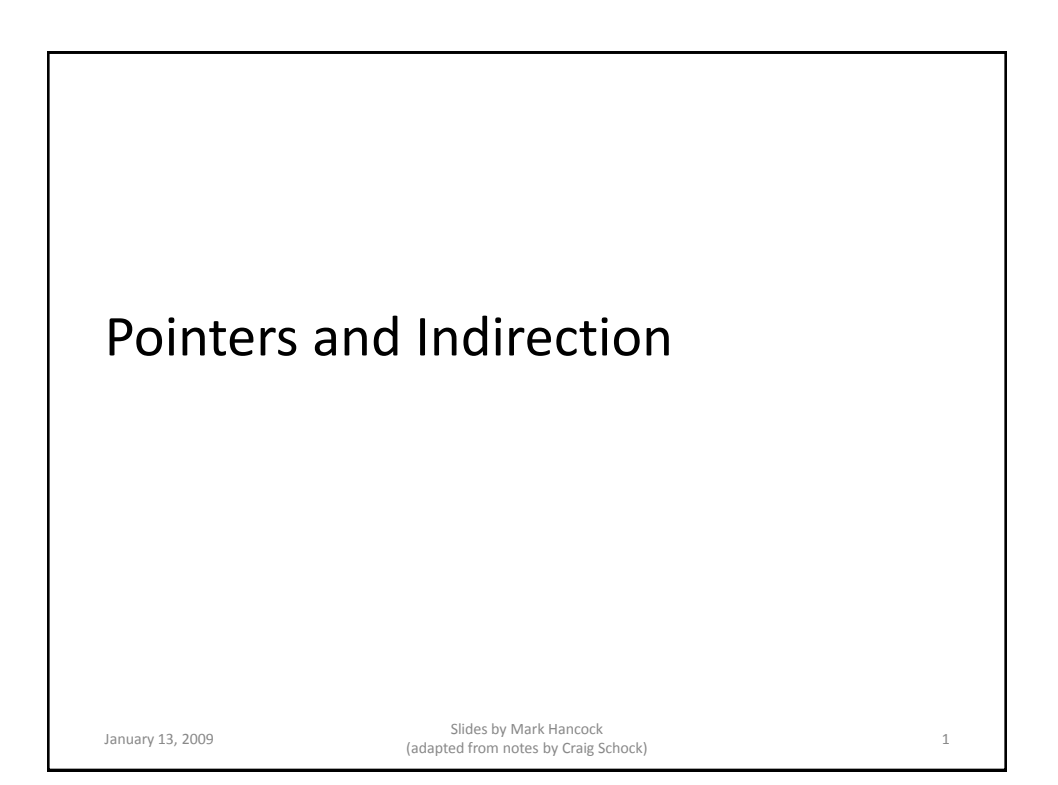

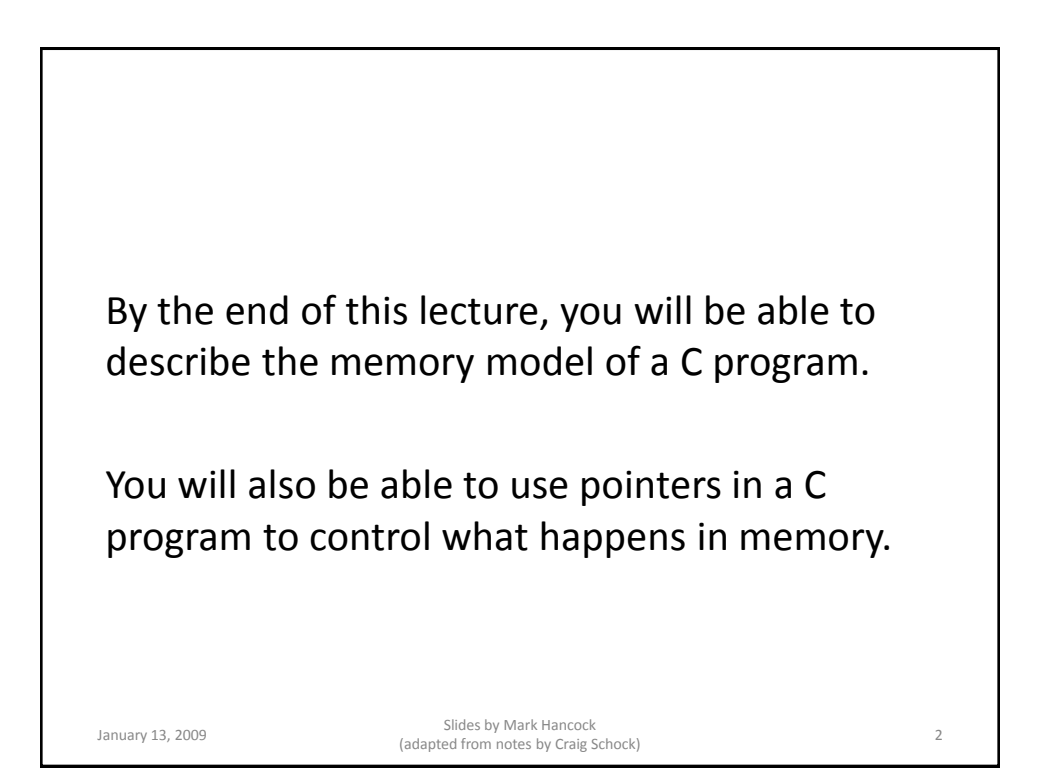

# Lecture 04 Summary

- Process Memory
- Pointers
	- Declaring
	- Dereferencing
	- Pointer Arithmetic
- Dynamic Memory Allocation
- Passing Parameters by Reference

January 13, 2009 Slides by Mark Hancock Sildes by Mark Hancock<br>(adapted from notes by Craig Schock) 3

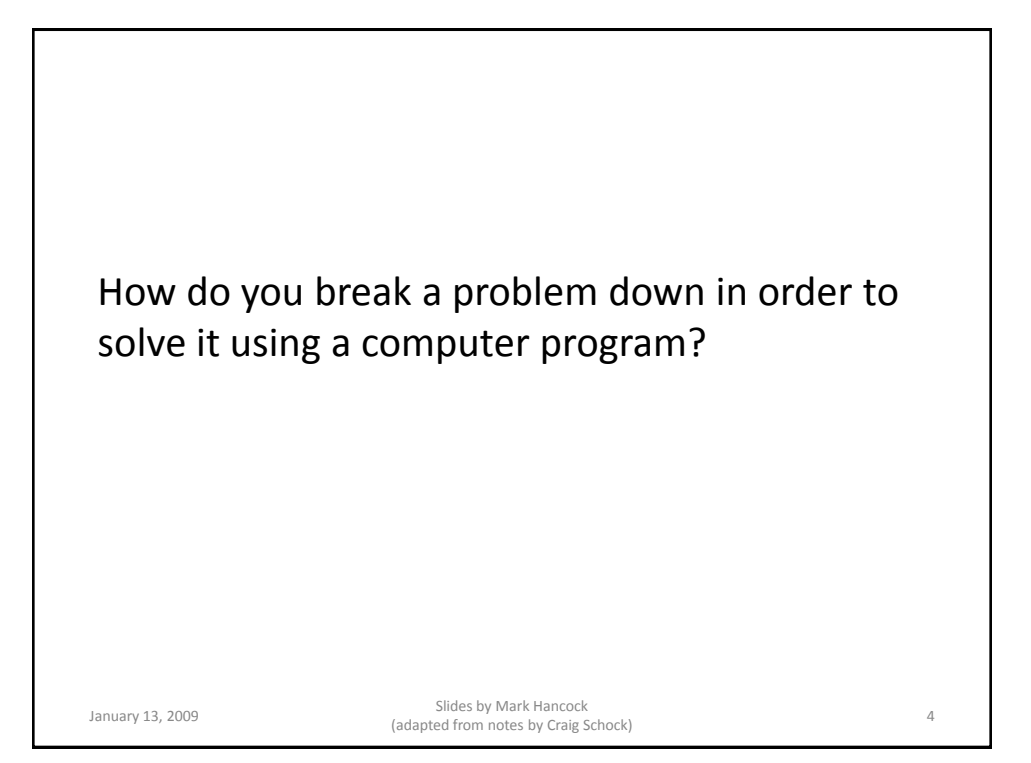

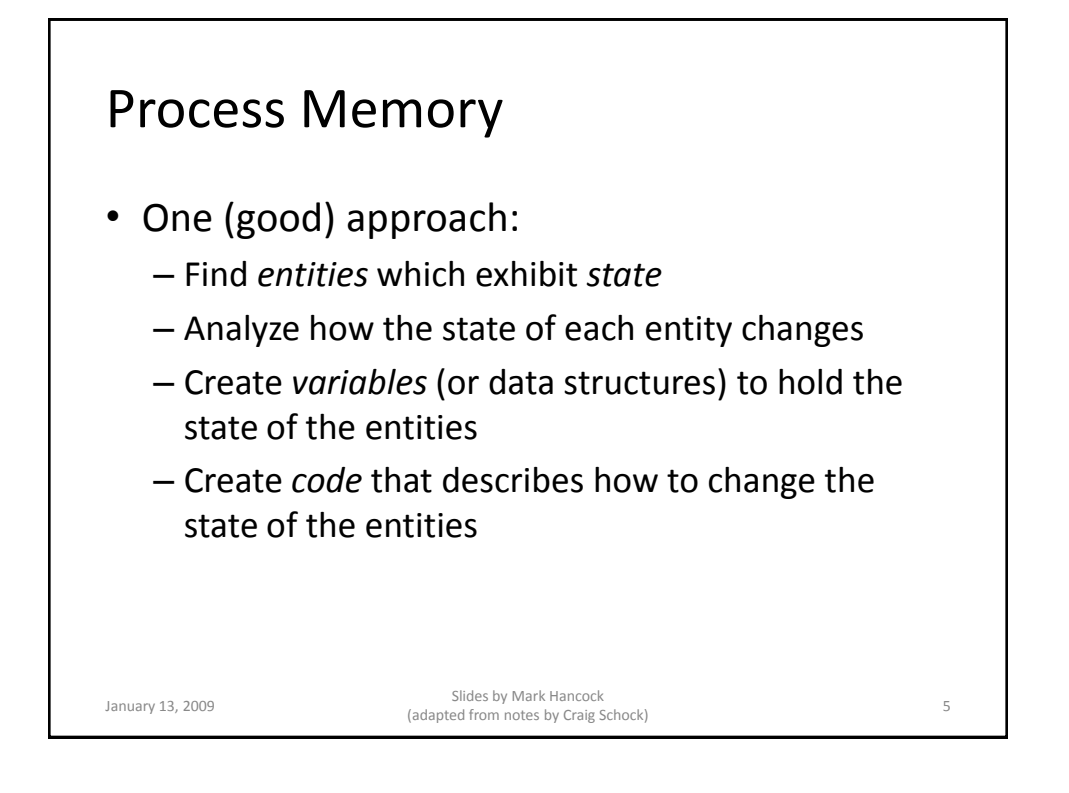

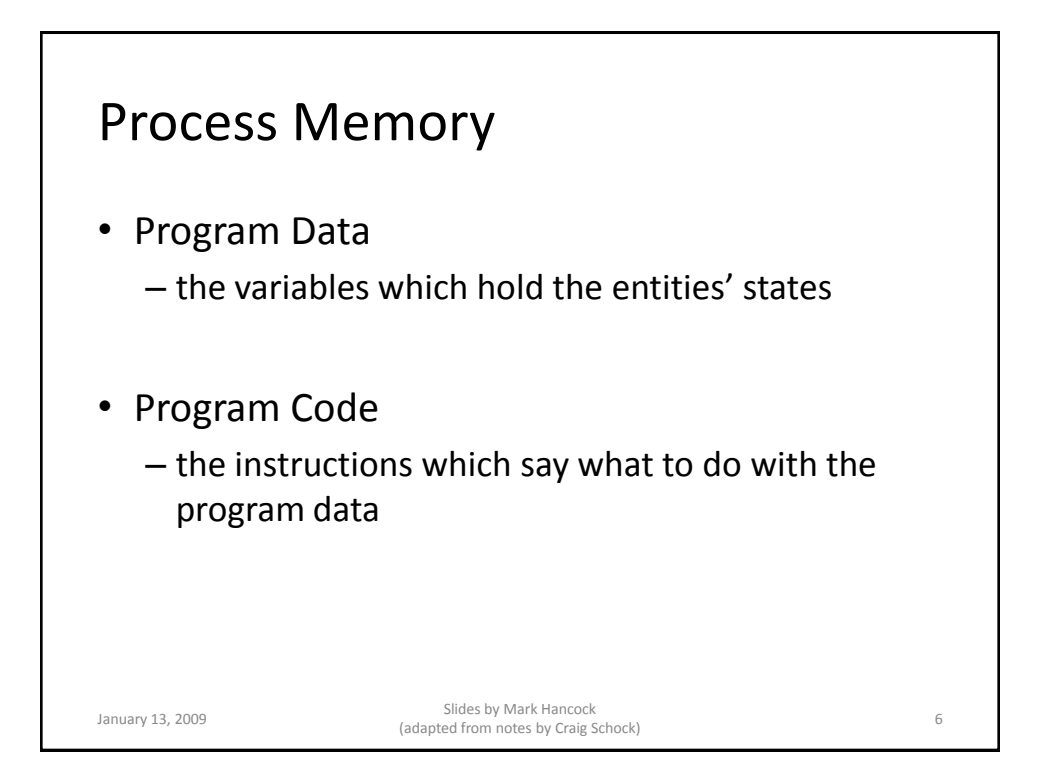

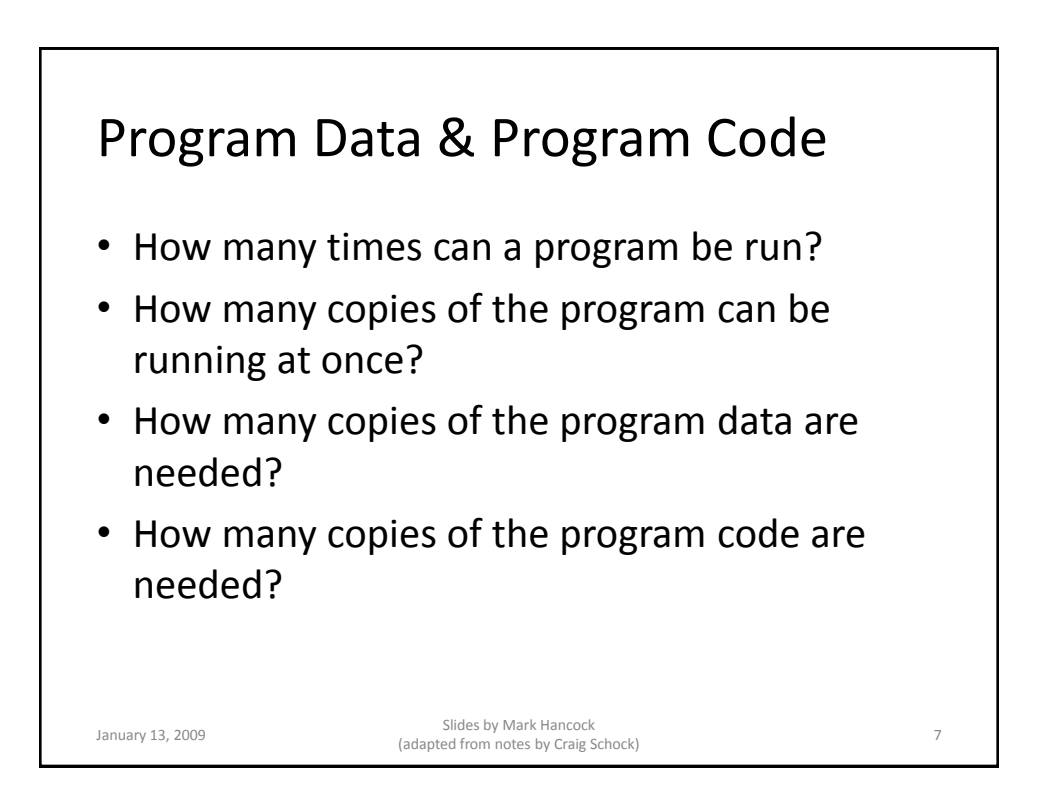

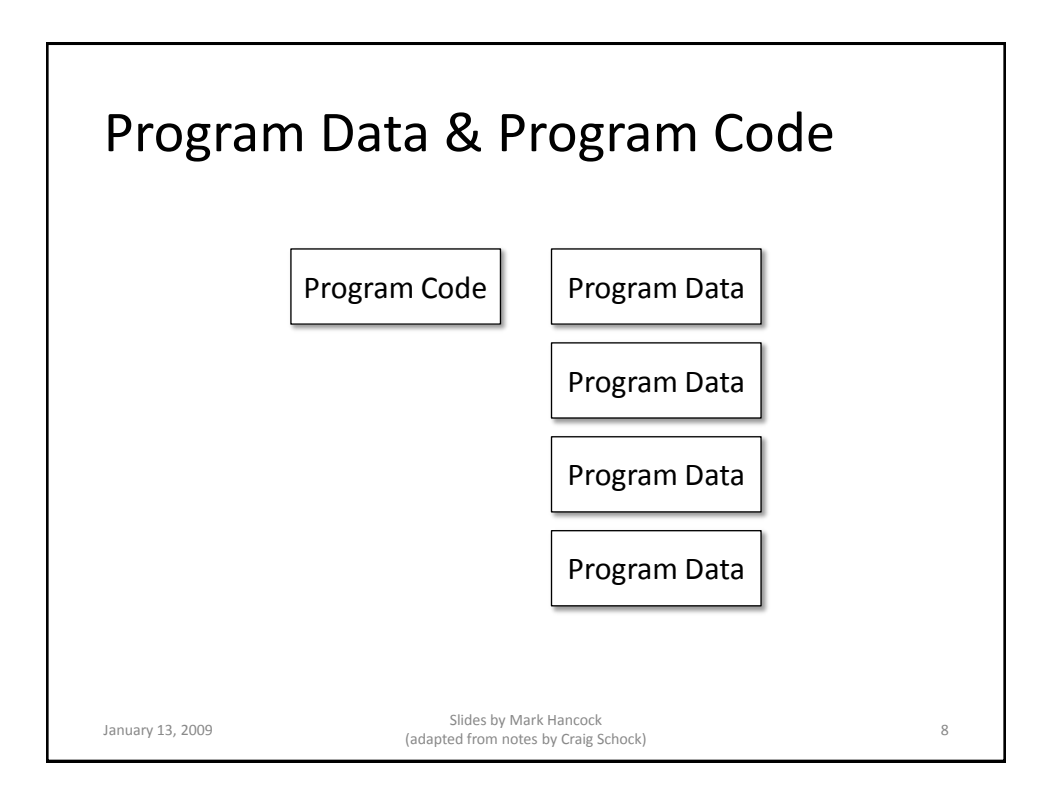

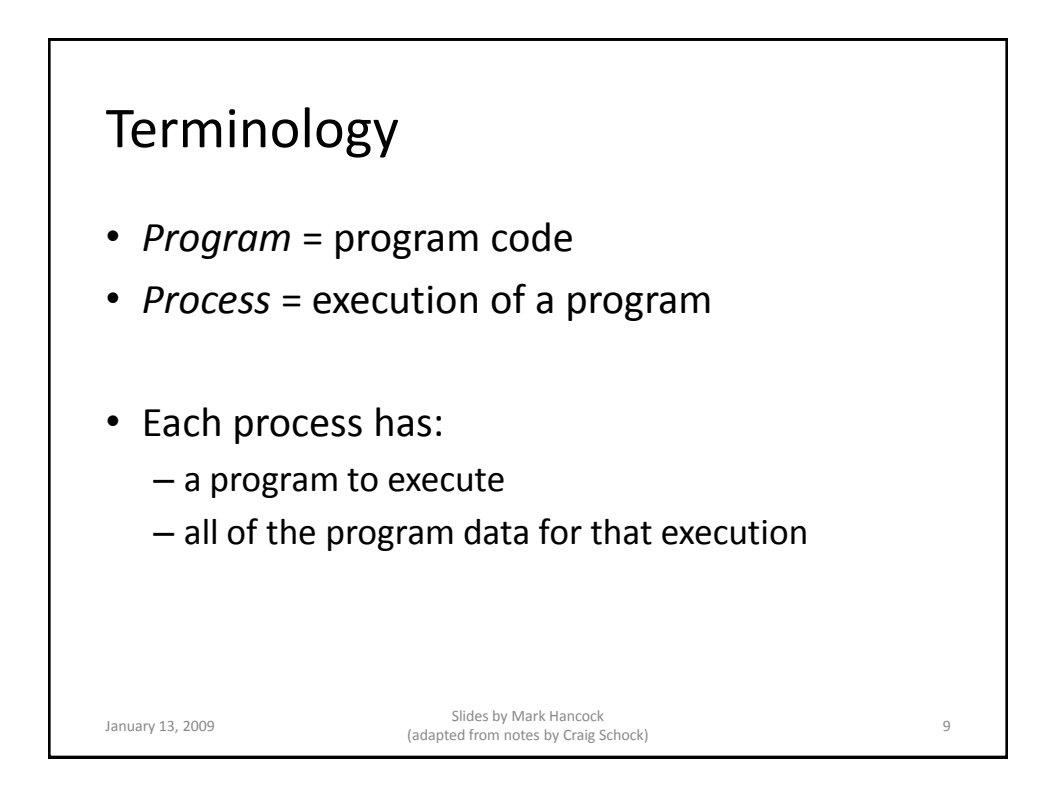

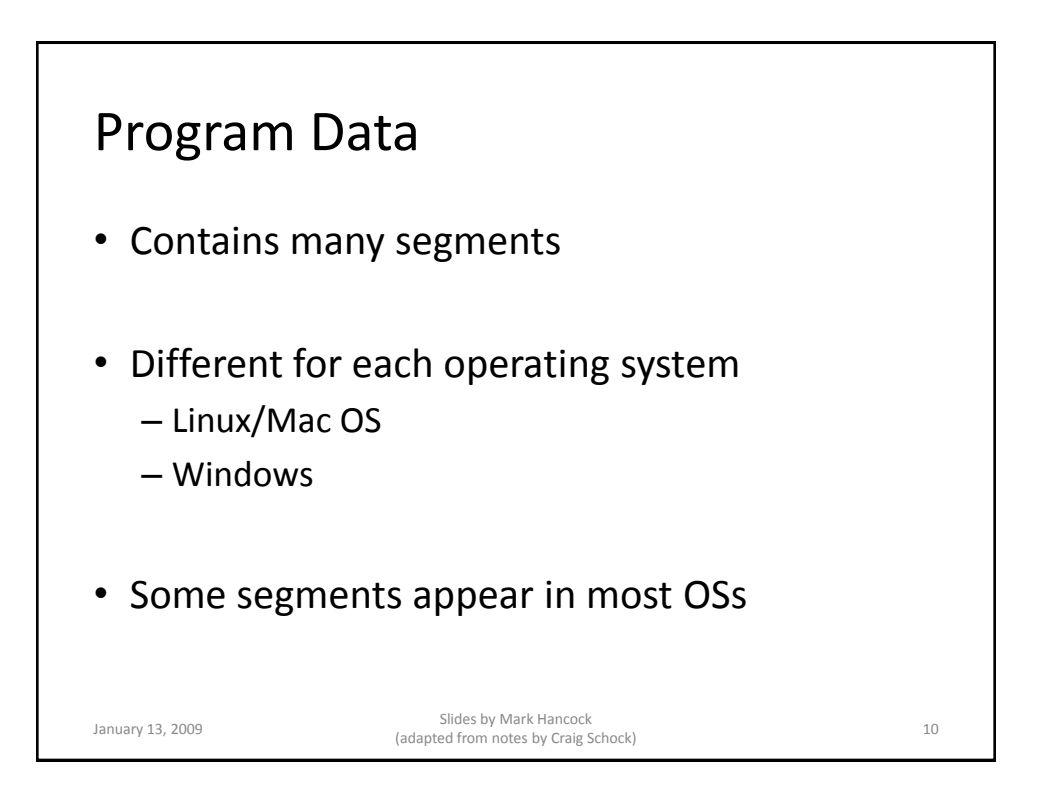

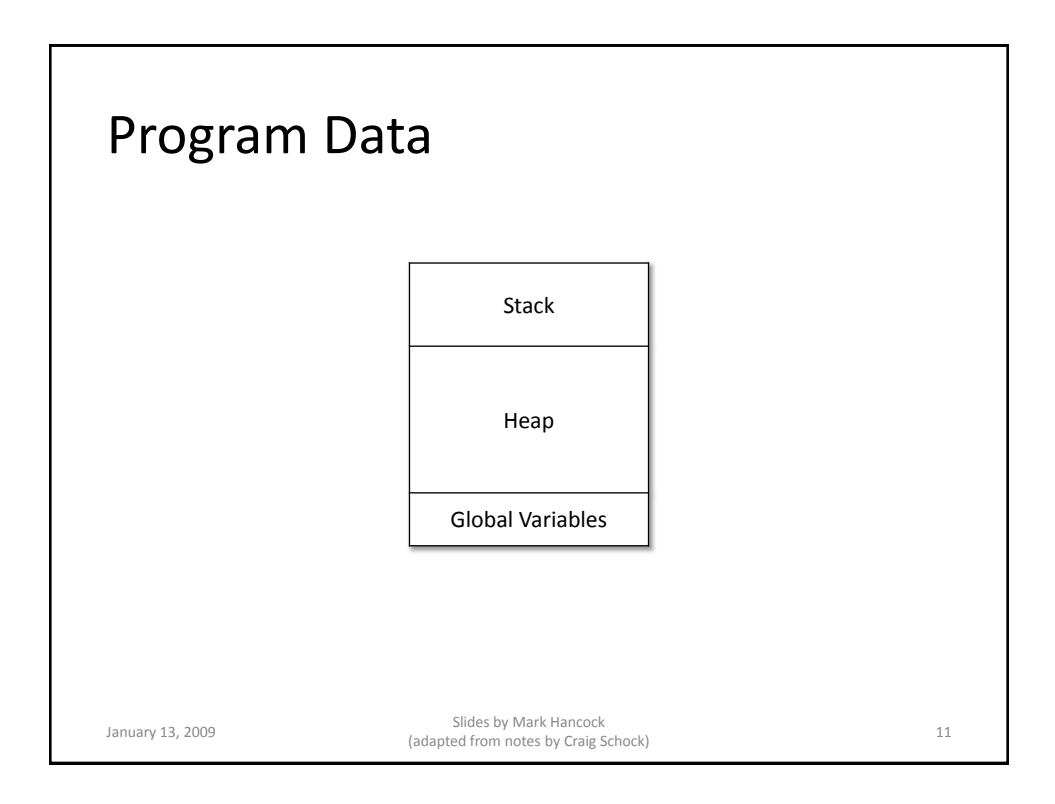

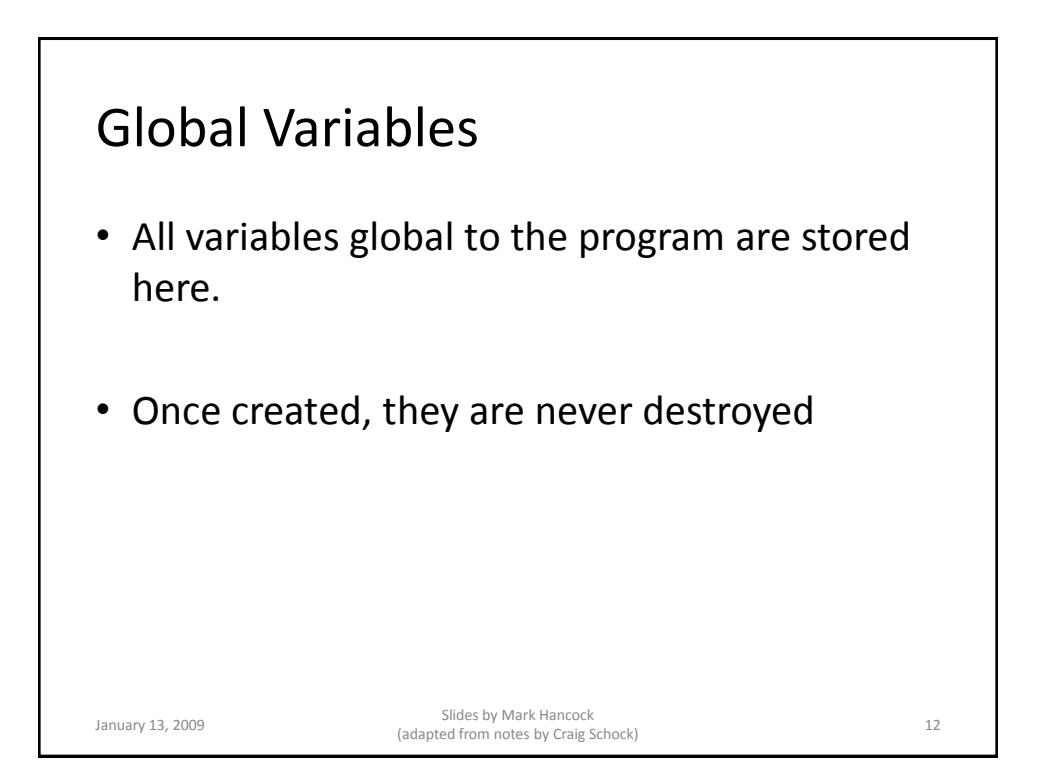

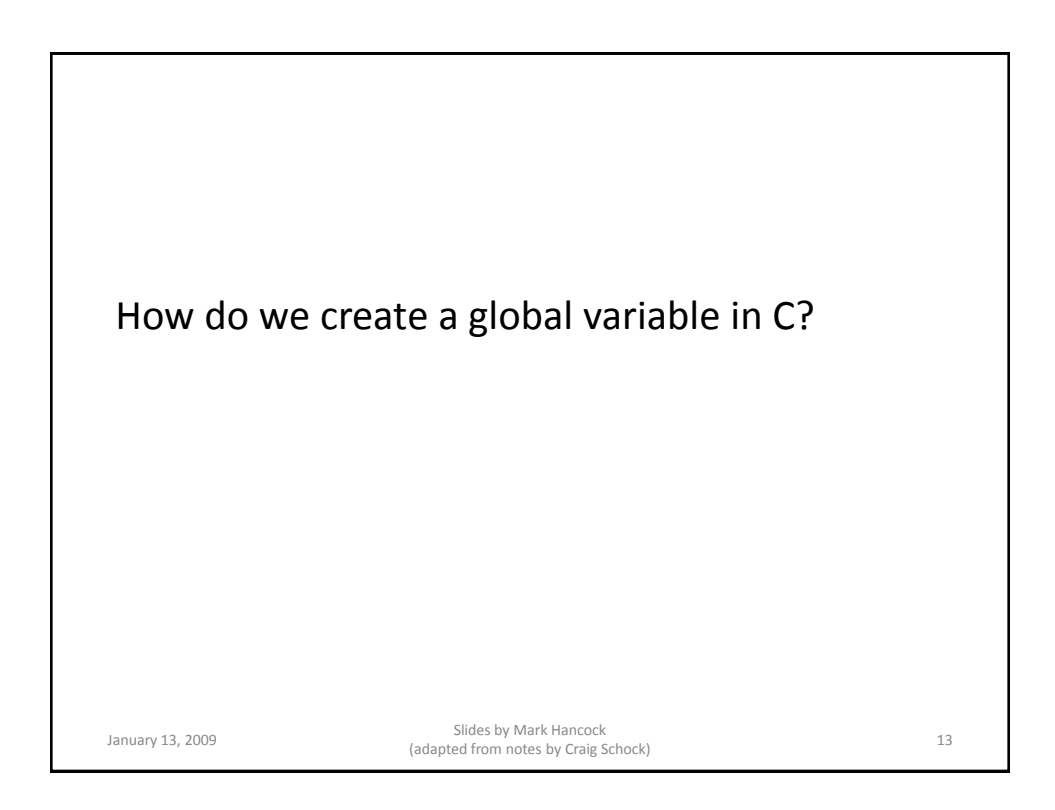

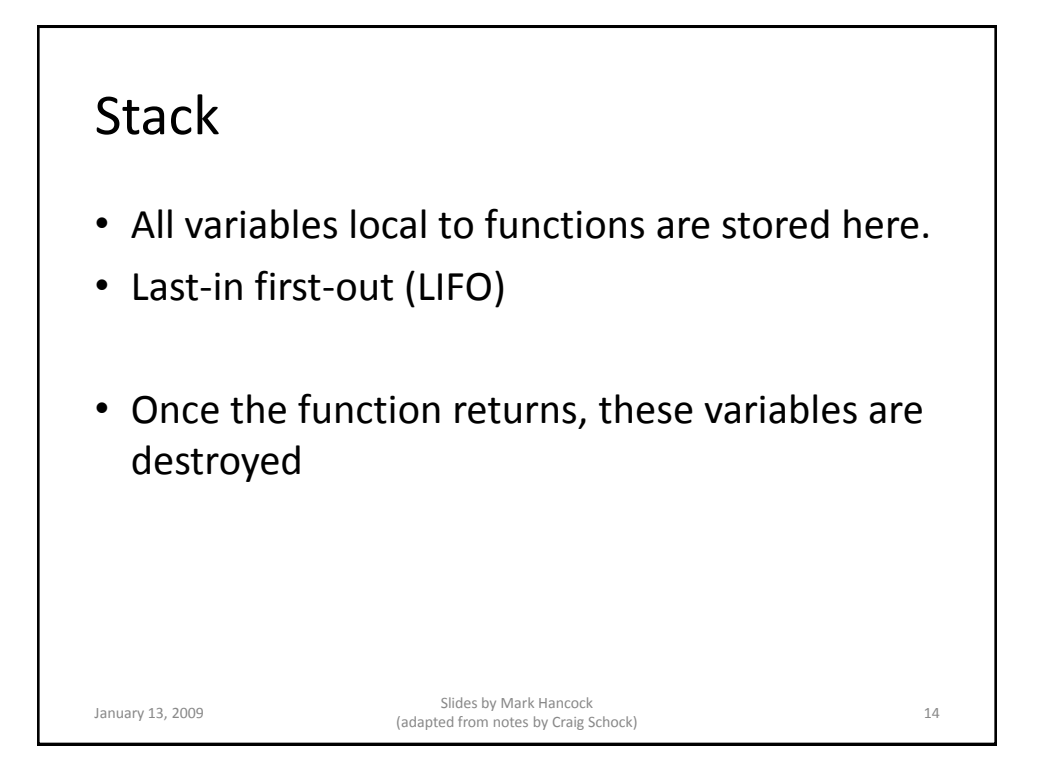

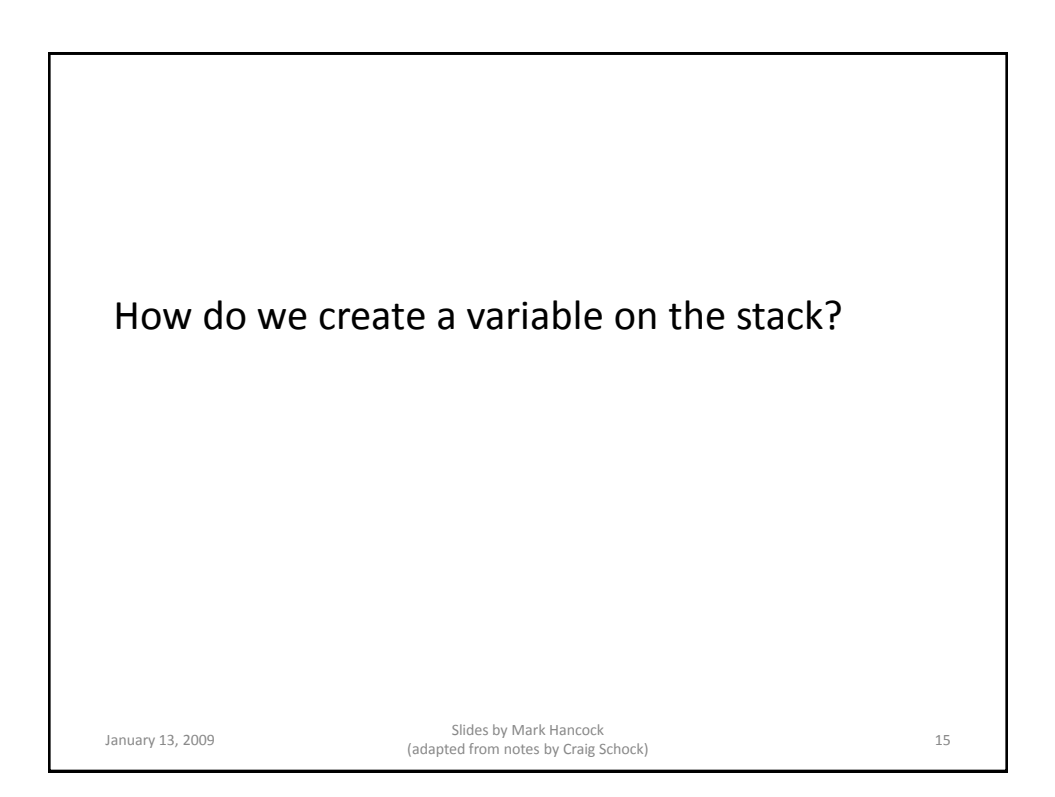

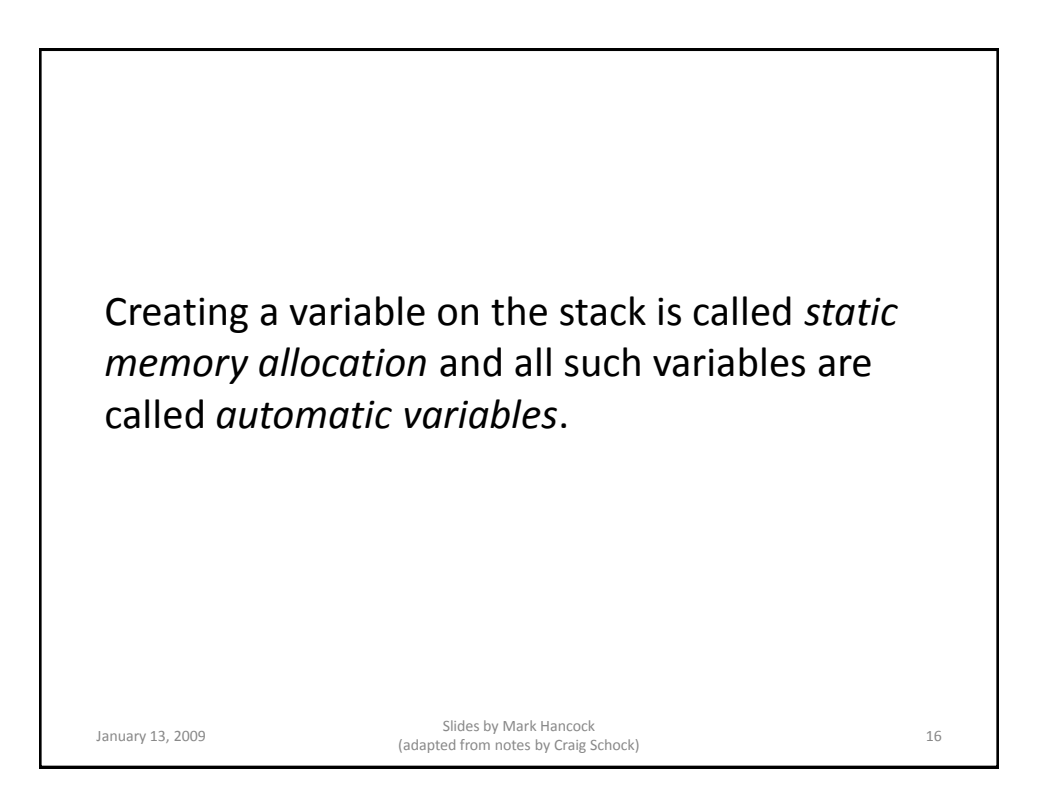

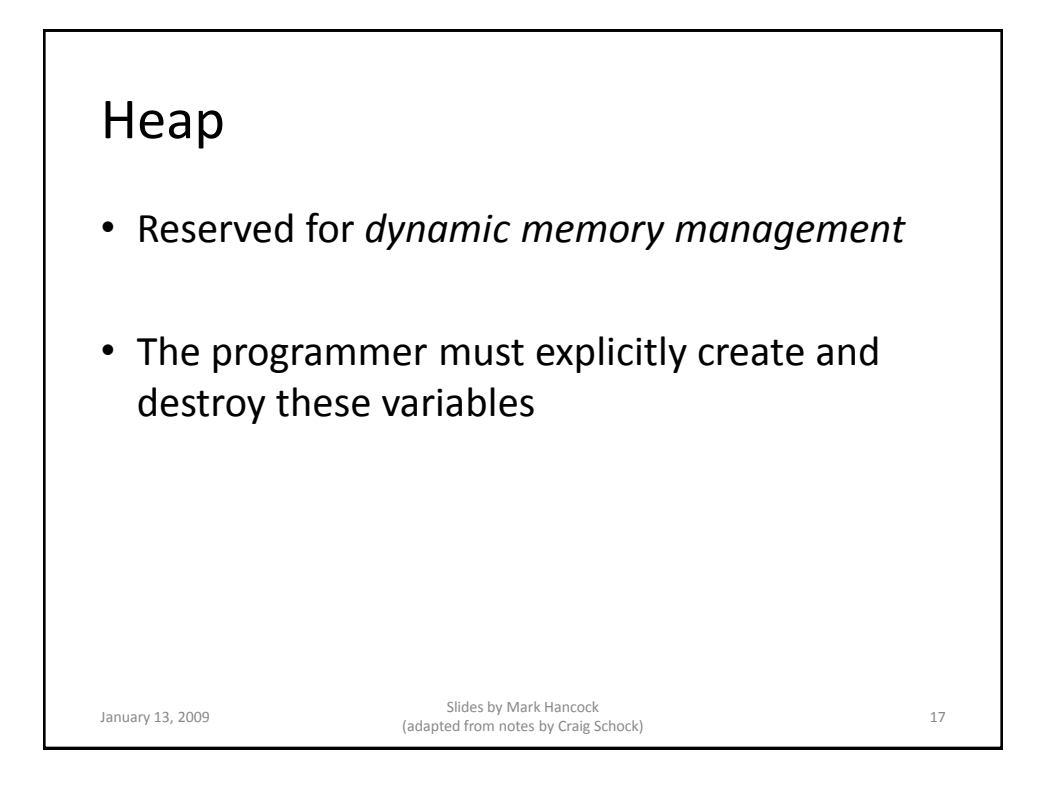

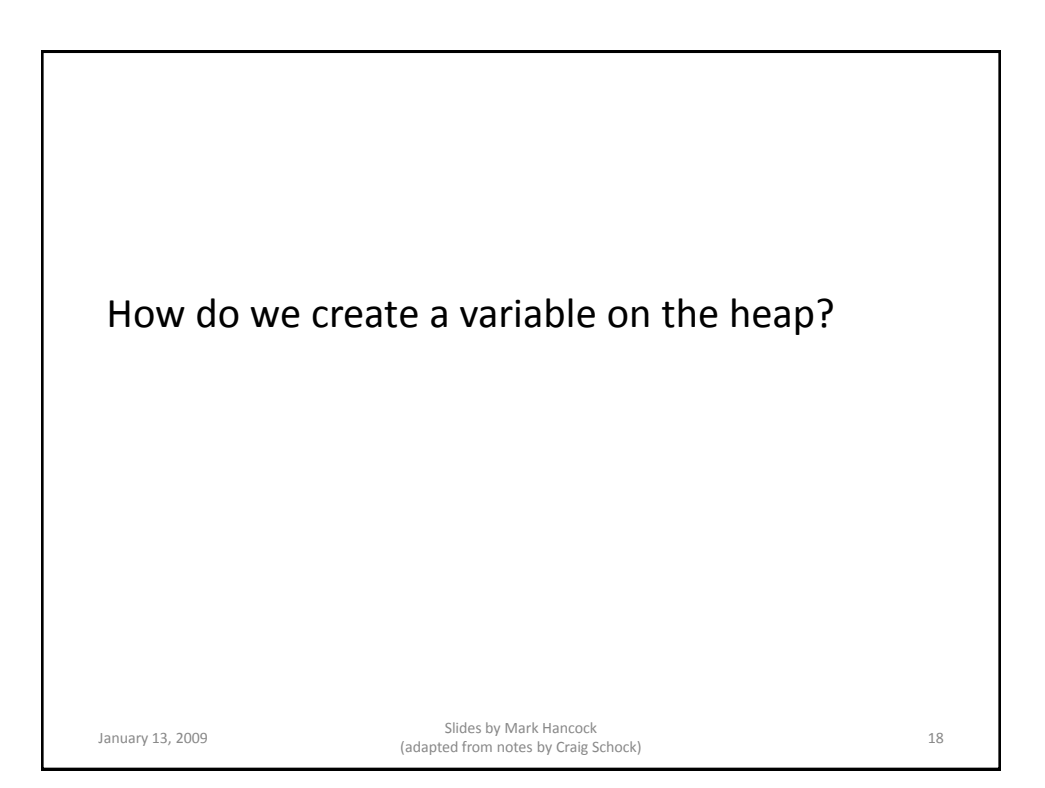

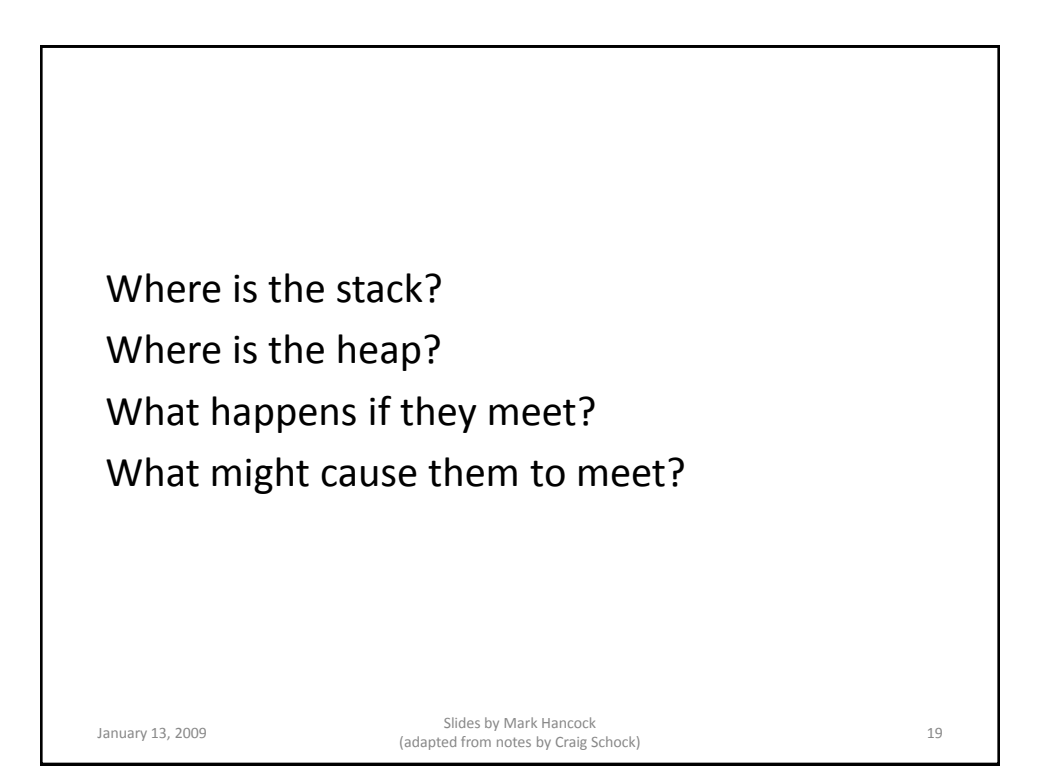

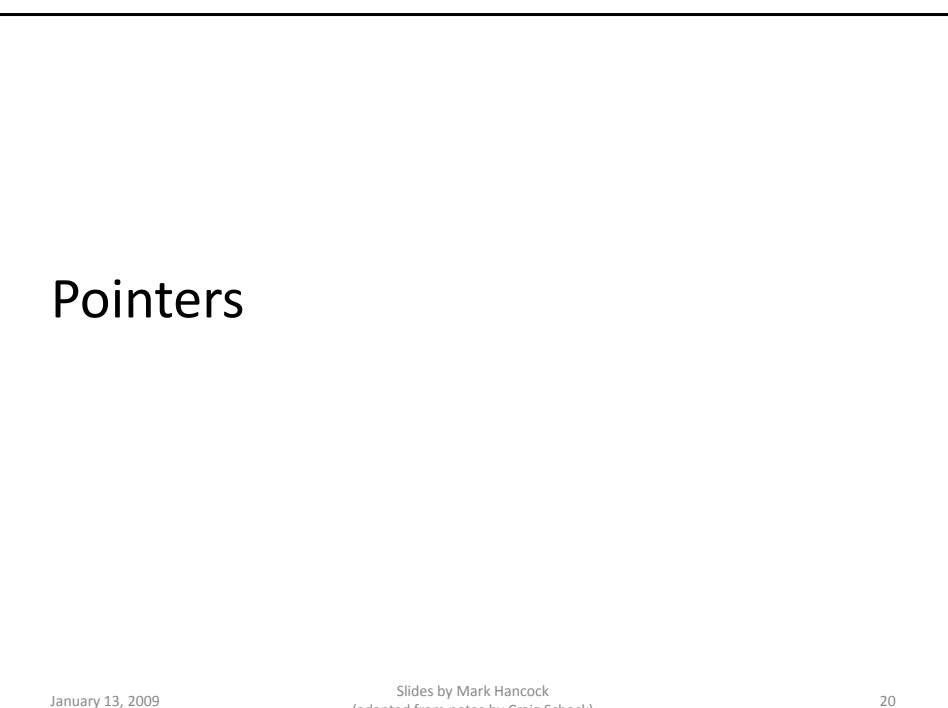

Sildes by Mark Hancock<br>(adapted from notes by Craig Schock) 20

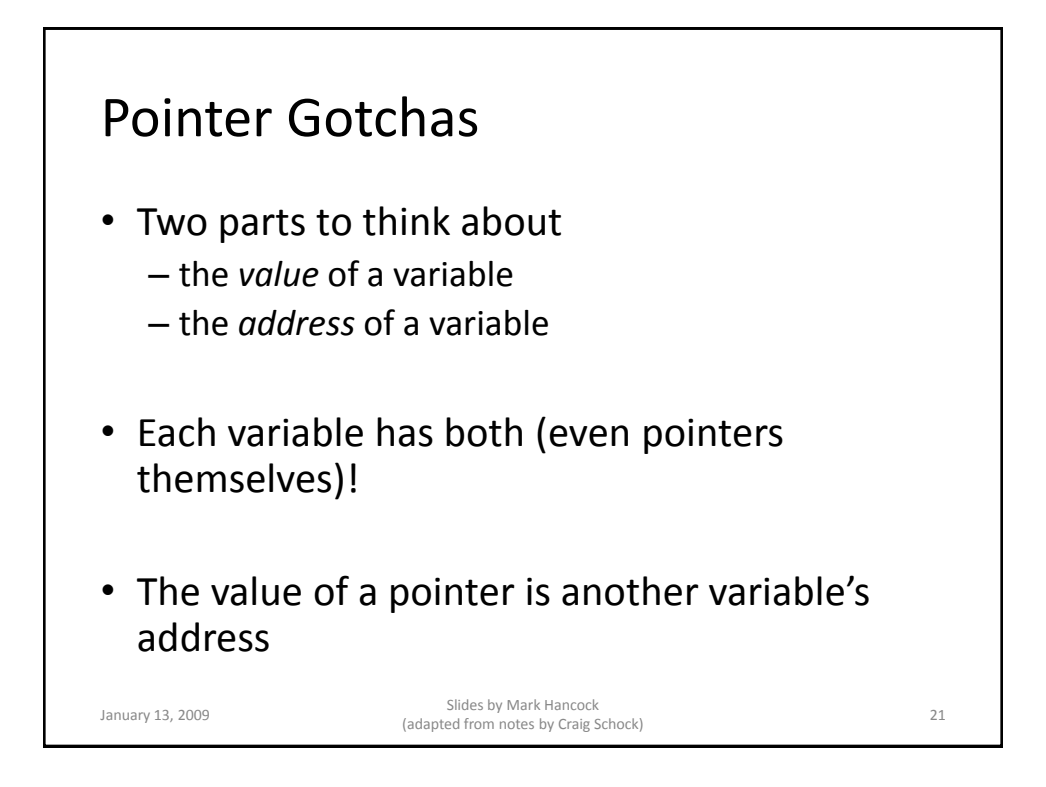

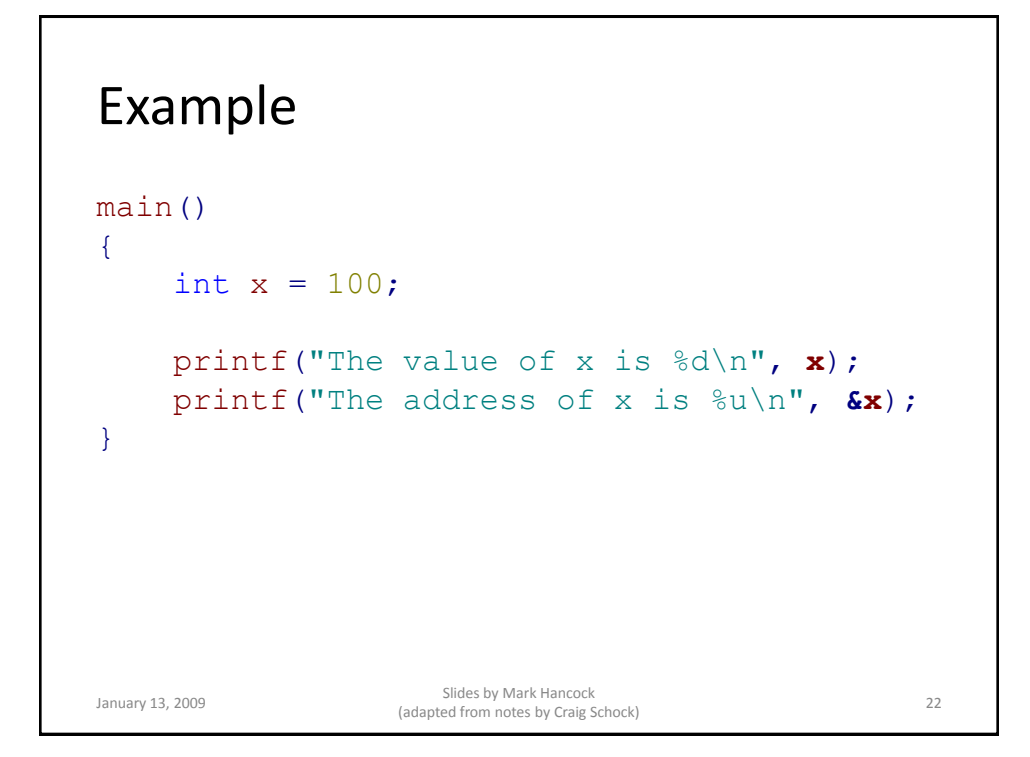

### Declaring a Pointer

```
main()
{
  char *charPointer;
  short *shortPointer;
  int *intPointer;
  long *longPointer;
  long long<sup>**</sup>longLongPointer;
  float *floatPointer;
  double *doublePointer;
  unsigned char *uCharPointer;
  unsigned short *uShortPointer;
  unsigned int *uIntPointer;
  unsigned long *uLongPointer;
  unsigned long long *uLongLongPointer;
}
```
January 13, 2009 Slides by Mark Hancock (adapted from notes by Craig Schock) <sup>23</sup>

What type is charPointer? char \*charPointer;

January 13, 2009 Slides by Mark Hancock Sinces by Mark Haricock<br>(adapted from notes by Craig Schock) 24

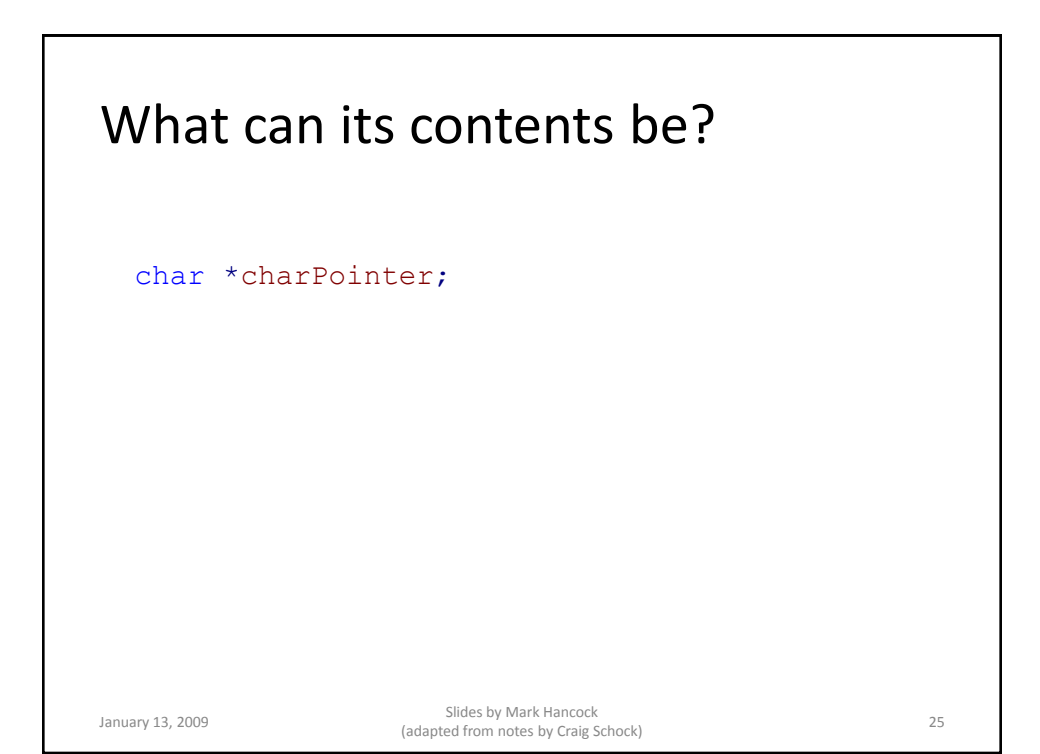

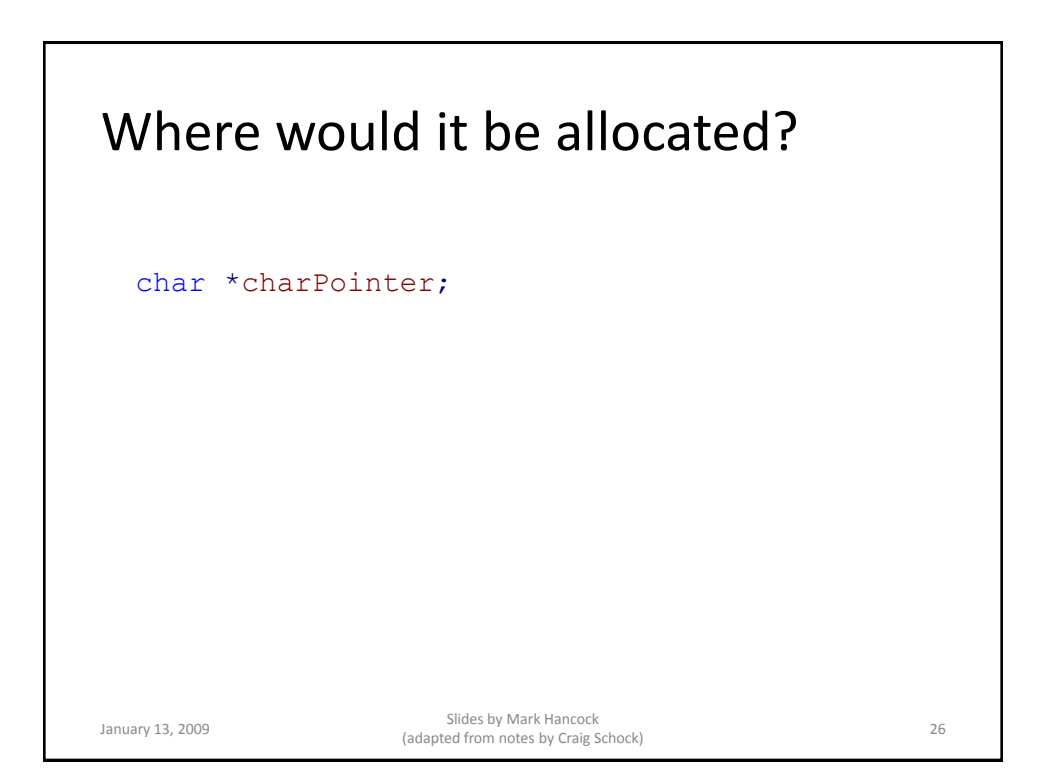

### Example

```
main()
{
     int x = 100;
     int *_{V} = \&x;printf("The value of x is \delta d \nightharpoonup", x);
     printf("The address of x is %u\n", y);
}
   • How do we make use of y?
January 13, 2009 Slides by Mark Hancock 
(adapted from notes by Craig Schock) 27
```
#### Dereferencing Pointers main() { int  $x = 100$ ; int  $*_{y} = \&x$ printf("  $x = %d \nightharpoonup x$ ; printf("\*y =  $\&d\n\pi$ ", \***y**);  $x = x + 1;$ printf("  $x = %d\n\rangle n$ ",  $x$ ); printf("\*y =  $\&d\n\cdot n$ ", \***y**);  $*$ **y** =  $*$ **y** + 5; printf("  $x = %d\n\infty$ ", x); printf("\*y = %d\n", **\*y**); } • x is an integer • y is a pointer to an integer • x is initialized to 100 • y is initialized to the address of x • the place in memory called "x" can be accessed in two ways – by using the variable name "x"  $-$  by dereferencing the variable "y" • \*y can be used to read/write from where y points to January 13, 2009 Slides by Mark Hancock Sinces by Mark Haricock<br>(adapted from notes by Craig Schock) 28

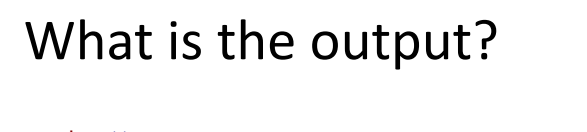

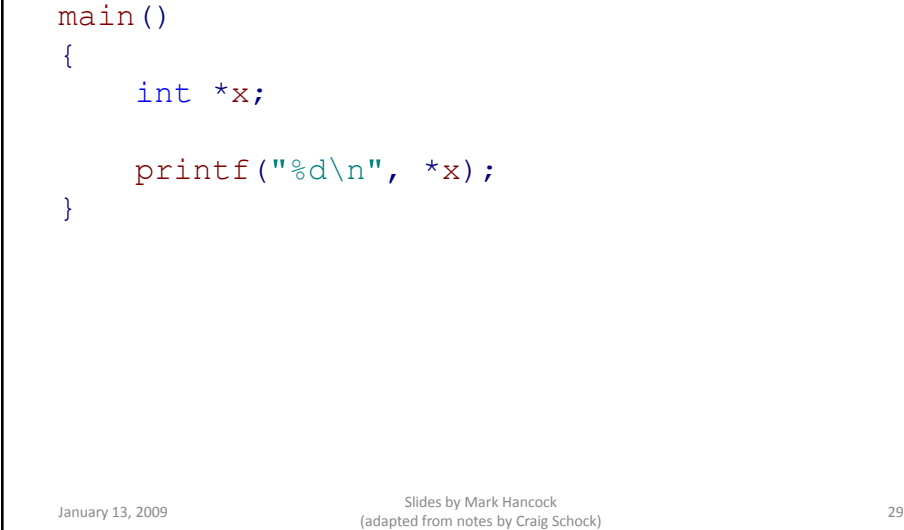

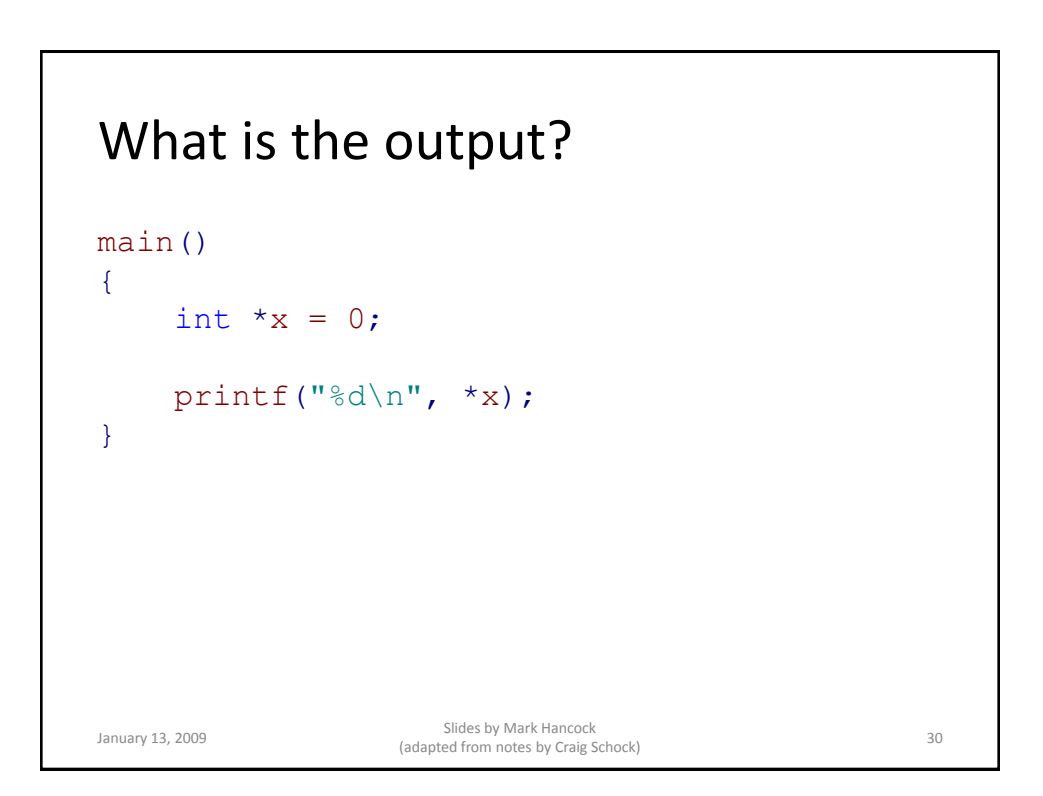

### What is the output?

```
void function1()
{
     int x = 100;
     int *_{y} = \&x;printf("*y = %u\n", y);
}
void function2()
{
     function1();
}
main()
{
     function1();
     function1();
     function2();
}
January 13, 2009<br>
January 13, 2009<br>
(adapted from notes by Crain S
                           Sildes by Mark Hancock<br>(adapted from notes by Craig Schock) 31
```
Pointer Arithmetic main() { int  $x = 100$ ; int  $*y = &x$ printf(" $x = %d\n|n"$ , x);  $x++;$ printf(" $x = %d\n$ ", x);  $x++;$ printf(" $x = %d\n|n"$ , x);  $x++t$ printf(" $x = %d\n|n"$ , x); printf(" $y = \frac{1}{2}u\ln$ ", y);  $y++;$ printf(" $y = \frac{1}{2}u\ln$ ", y);  $y++;$ printf(" $y = \frac{1}{2}u\ln$ ", y);  $y++;$ printf(" $y = \frac{1}{2}u\ln$ ", y); } Output:  $x = 100$ x = 101  $x = 102$  $x = 103$ y = 3219634196 y = 3219634200 y = 3219634204 y = 3219634208 • Why does  $\vee$  go up by 4? January 13, 2009 Slides by Mark Hancock Sinces by Mark Haricock<br>(adapted from notes by Craig Schock) 32

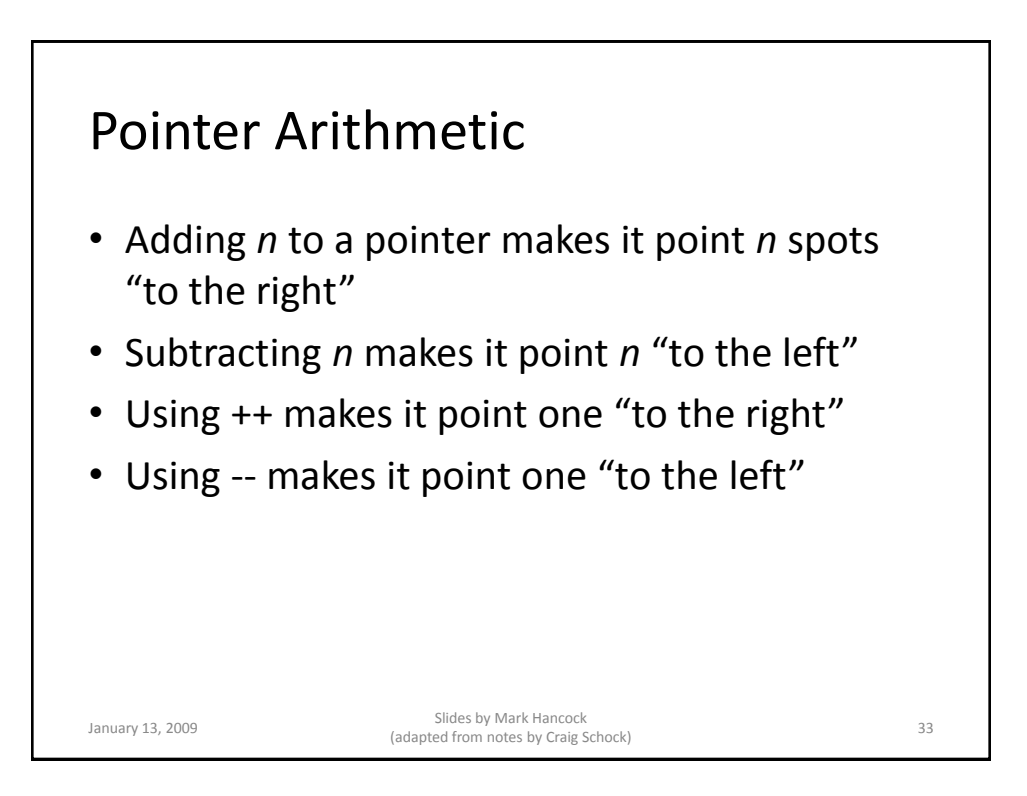

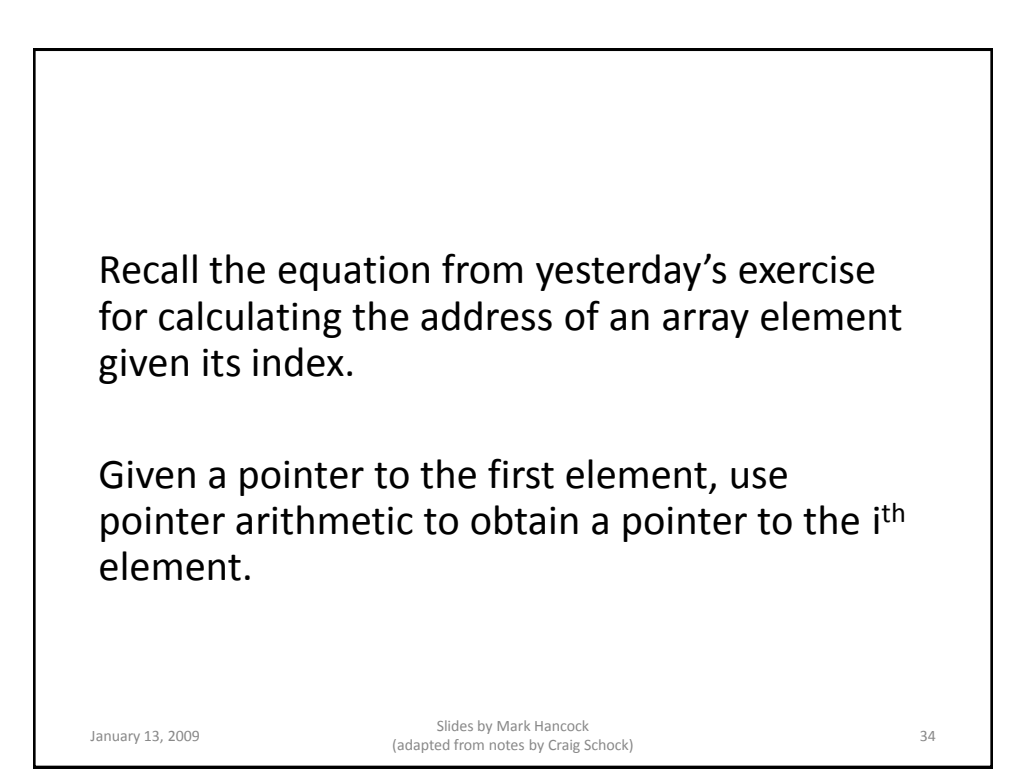

### Exercise

```
main()
{
     int array[100];
     int *start = \text{sarray}[0];
     int *element;
     int i;
     for (i = 0; i < 100; i++){
           element = ?
     }
}
January 13, 2009 Slides by Mark Hancock 
(adapted from notes by Craig Schock) 35
```
#### Consider this code main() { int array[100]; int \*element; int i; for  $(i = 0; i < 100; i++)$ { element =  $array + i;$ ... } } January 13, 2009 Slides by Mark Hancock Sinces by Mark Hancock<br>(adapted from notes by Craig Schock) 36

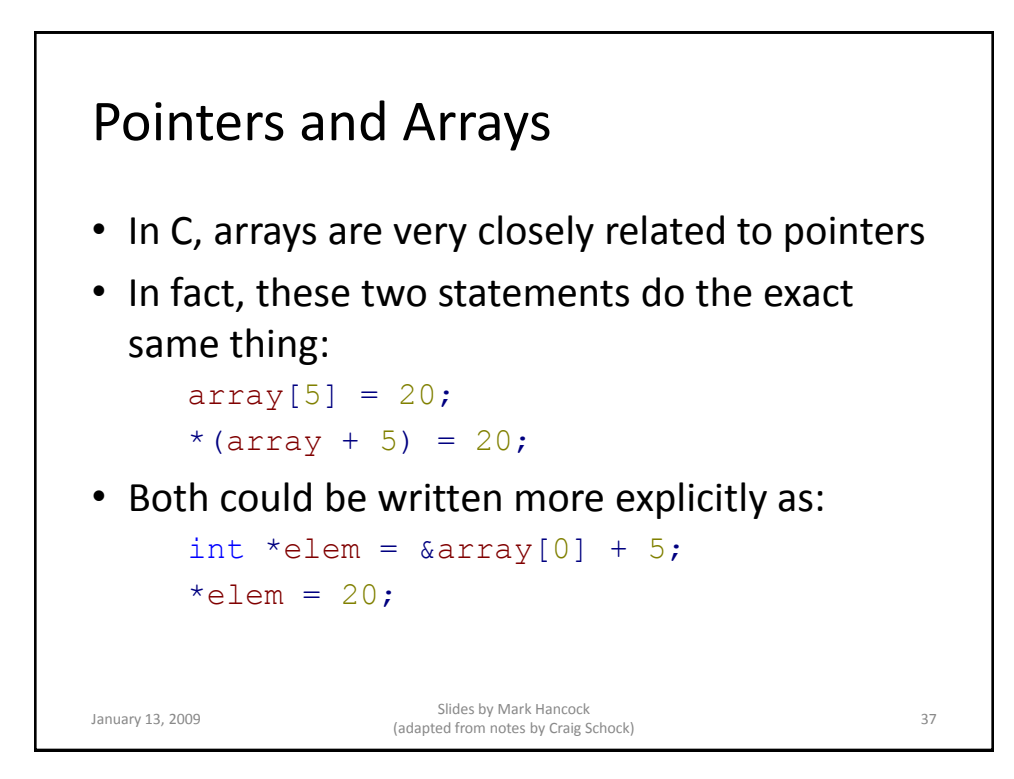

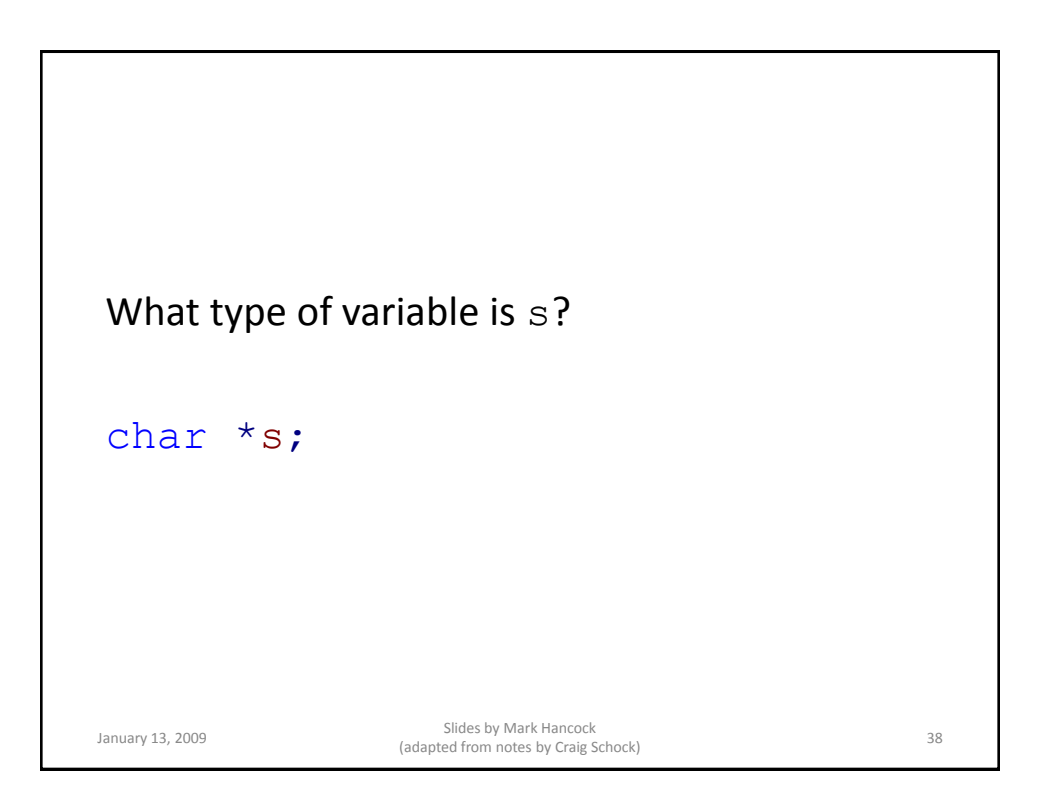

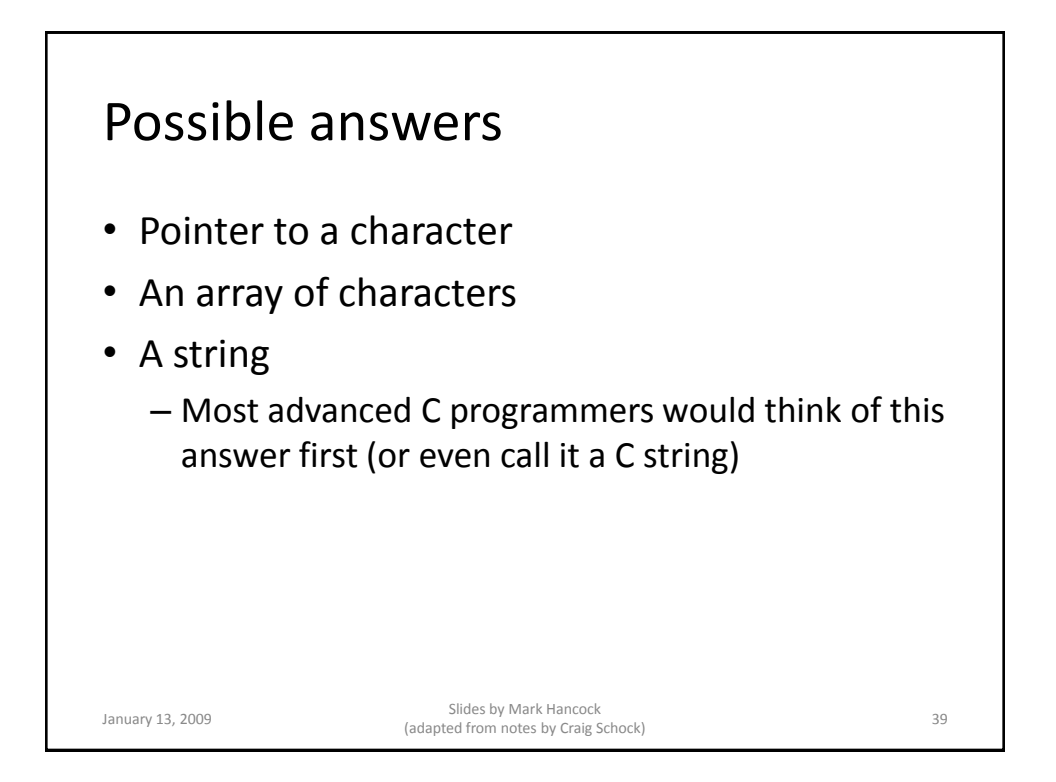

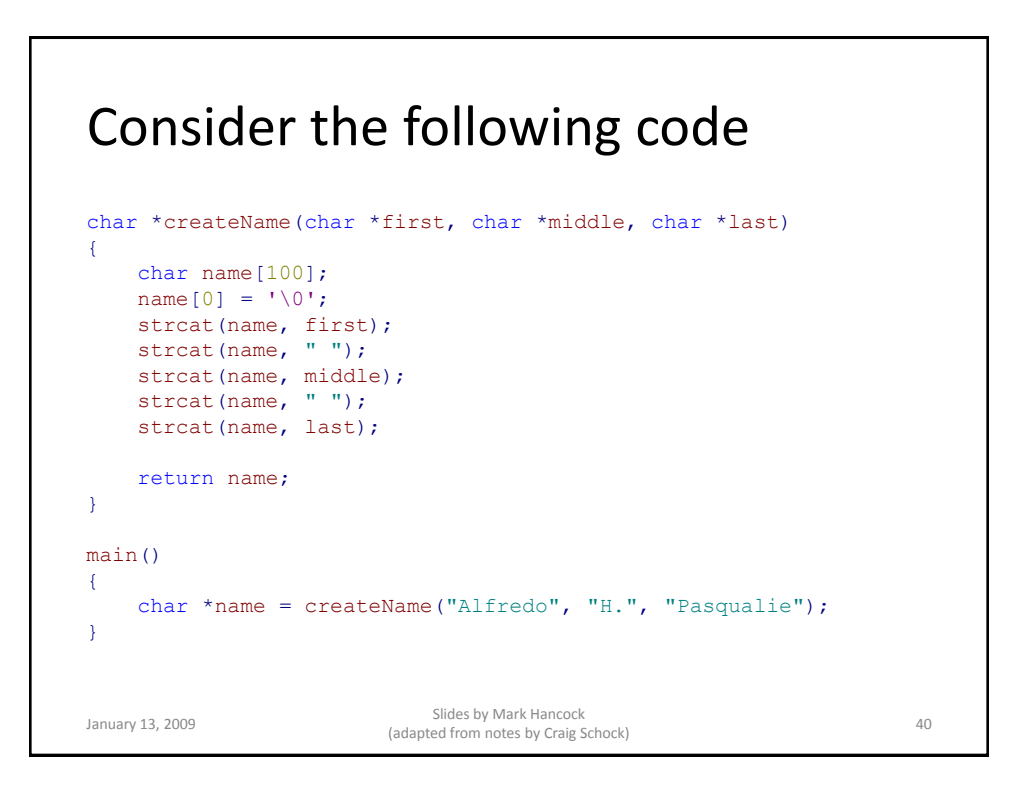

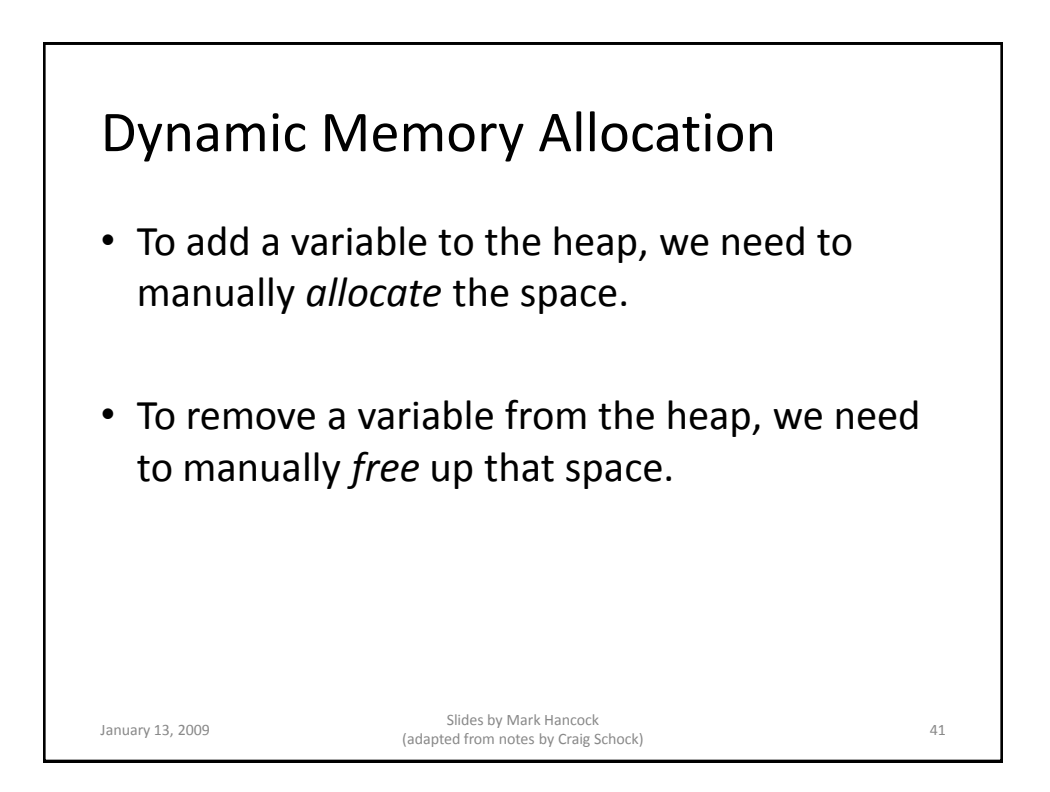

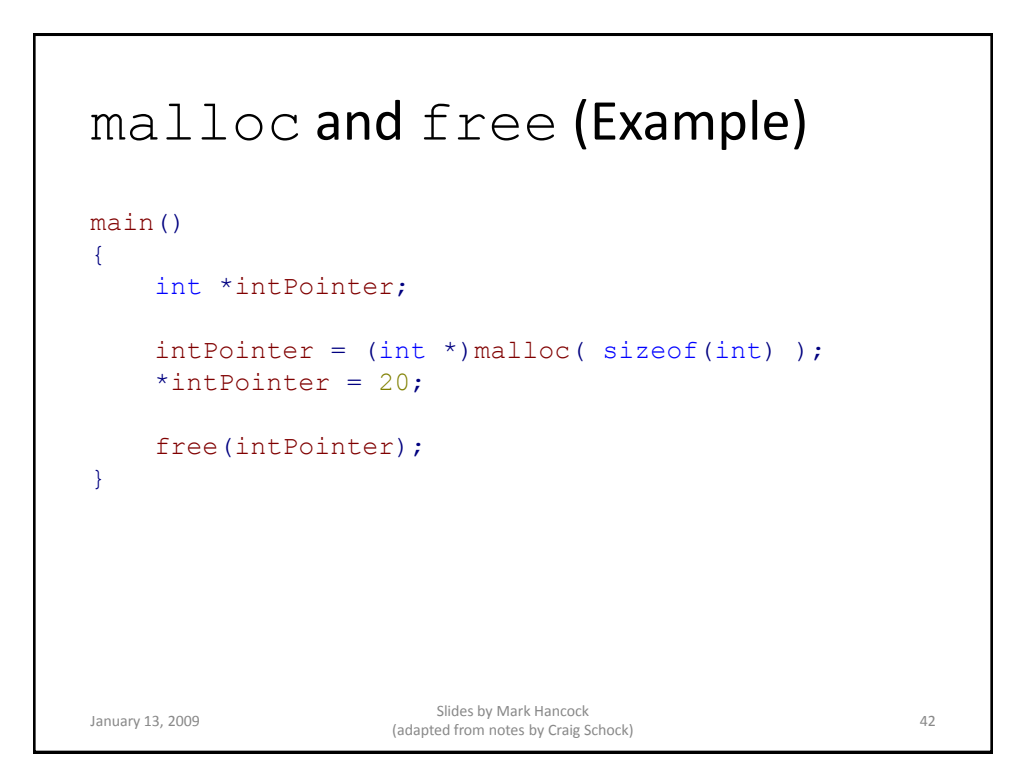

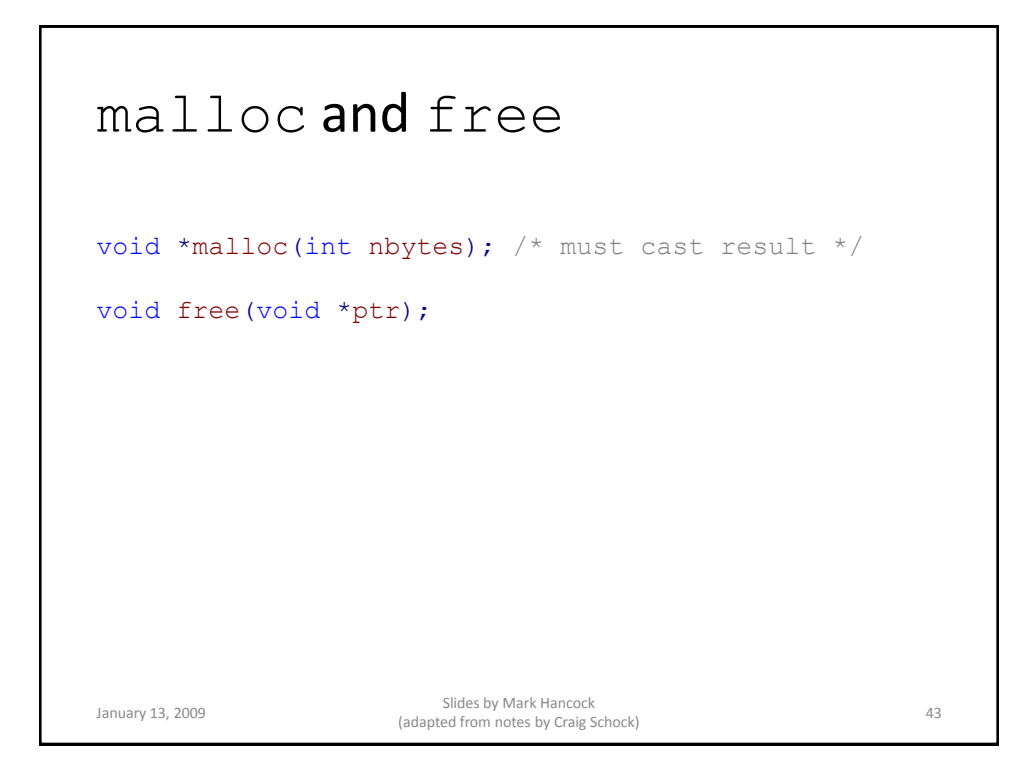

#### Contrast char \*createName(char \*first, char \*middle, char \*last) { char name[100];  $name[0] = '\\0';$ strcat(name, first); strcat(name, " "); strcat(name, middle); strcat(name, " "); strcat(name, last); return name; } char \*createName(char \*first, char \*middle, char \*last)  $\left\{ \right.$ int size = strlen(first) + strlen(middle) + strlen(last) + 3; char  $*$ name =<br>(char  $*$ ) malloc(size); \*name =  $\sqrt{0}$ ; strcat(name, first); strcat(name, " "); strcat(name, middle); strcat(name, " "); strcat(name, last); return name; } January 13, 2009 Slides by Mark Hancock Sildes by Mark Hancock<br>(adapted from notes by Craig Schock) 44

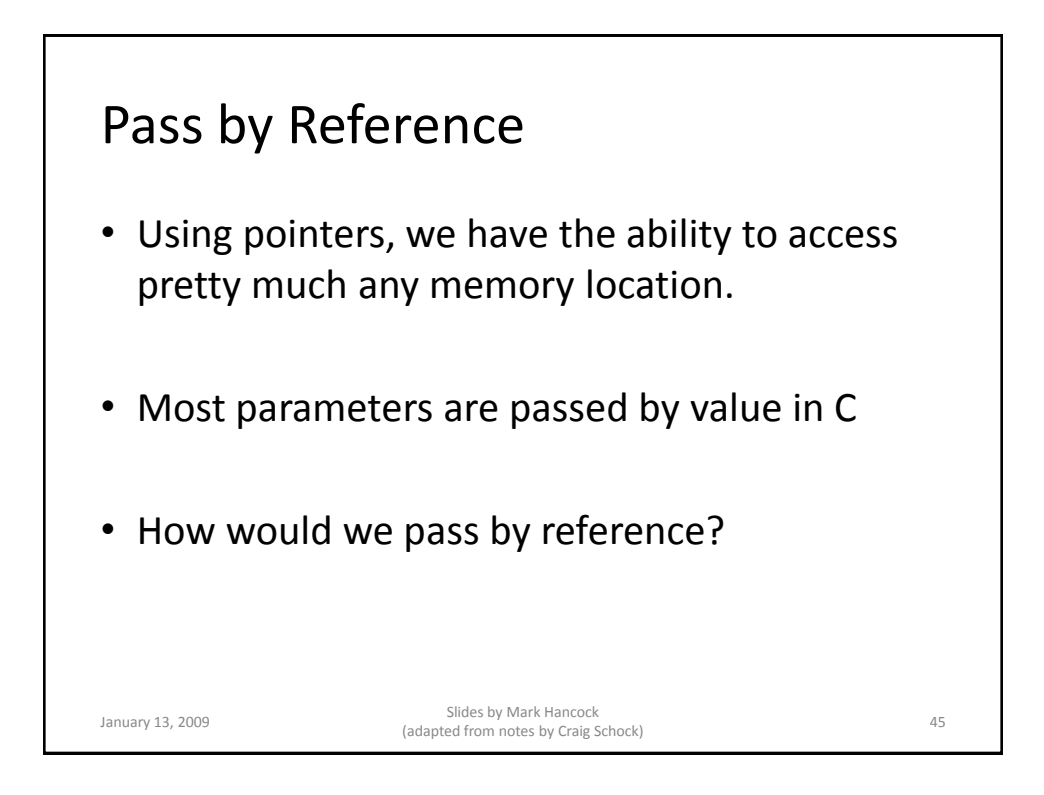

#### Example void swap(int \*a, int \*b) { int temp; temp =  $*$ a;  $*a = *b;$ \*b = temp; } main() { int  $x = 100$ ; int  $y = 200$ ; printf(" $x = %d \nightharpoonup x;$  x); printf(" $y = %d \n\pi$ ",  $y$ );  $swap(\&x, \&y);$ printf(" $x = %d \nightharpoonup x;$  x); printf("y =  $\frac{1}{8}d\pi$ , y); } January 13, 2009 Slides by Mark Hancock Sinces by Mark Haricock<br>(adapted from notes by Craig Schock) 46

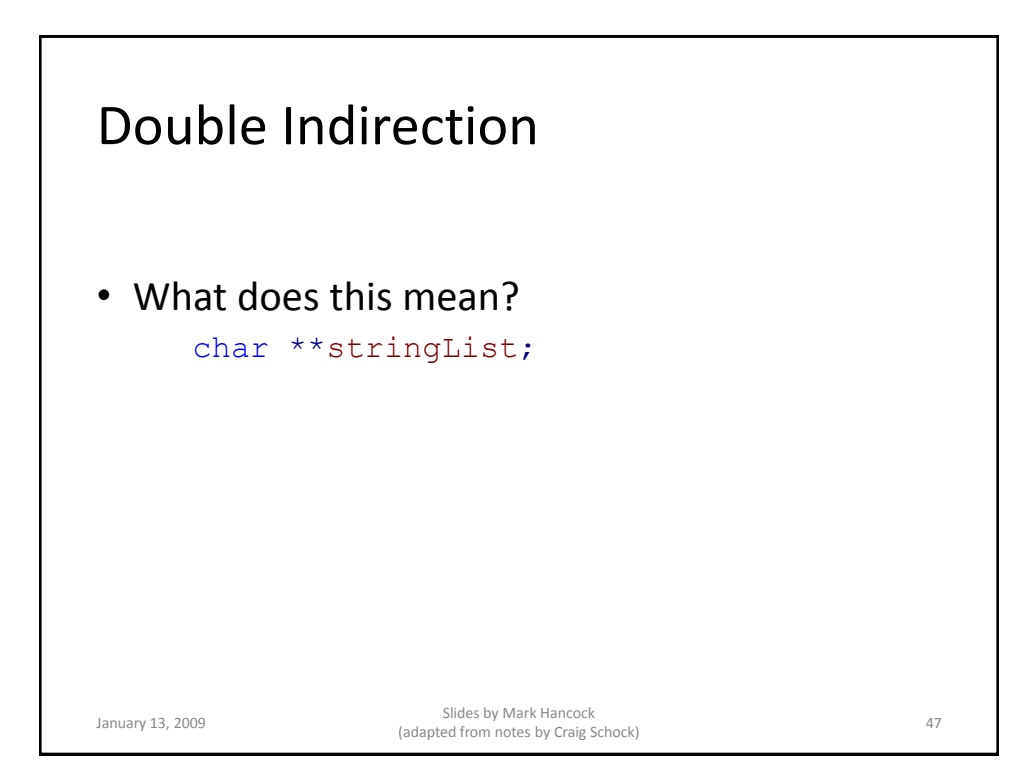

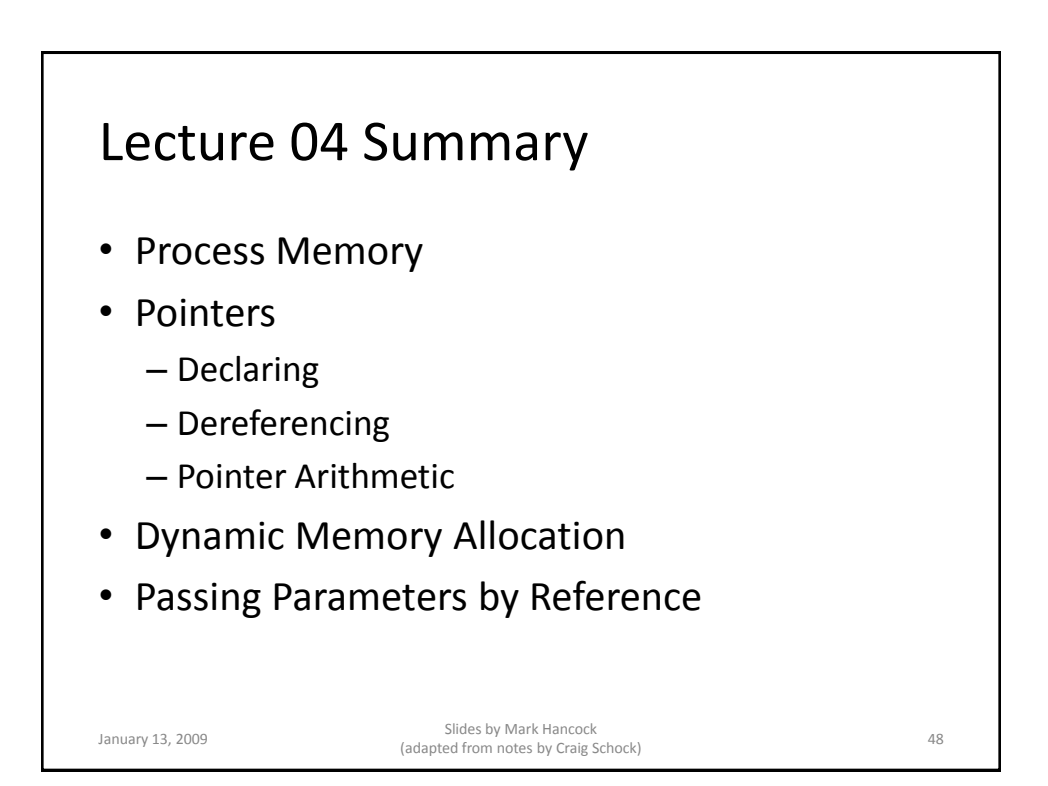

# Next Class

• Abstract Data Types

January 13, 2009 Slides by Mark Hancock (adapted from notes by Craig Schock) <sup>49</sup>